# Package 'stR'

May 18, 2018

<span id="page-0-0"></span>Type Package

Title STR Decomposition

Version 0.4

Date 2018-05-18

Author Alexander Dokumentov, Rob J Hyndman

Maintainer Alexander Dokumentov <alexander.dokumentov@gmail.com>

URL <https://bitbucket.org/alexanderdokumentov/strpackage>

License GPL  $(>= 2)$ 

**Depends**  $R (= 3.2.2)$ 

Imports compiler, Matrix, SparseM, quantreg, forecast, foreach, stats, methods, graphics, grDevices, rgl

Description Methods for decomposing seasonal data: STR (a Seasonal-Trend decomposition procedure based on Regression) and Robust STR. In some ways, STR is similar to Ridge Regression and Robust STR can be related to LASSO. They allow for multiple seasonal components, multiple linear covariates with constant, flexible and seasonal influence. Seasonal patterns (for both seasonal components and seasonal covariates) can be fractional and flexible over time; moreover they can be either strictly periodic or have a more complex topology. The methods provide confidence intervals for the estimated components. The methods can be used for forecasting.

#### LazyData true

RoxygenNote 5.0.1

Suggests testthat, demography, knitr, rmarkdown, doParallel, doMC, seasonal

VignetteBuilder knitr

NeedsCompilation no

Repository CRAN

Date/Publication 2018-05-18 12:28:18 UTC

## <span id="page-1-0"></span>R topics documented:

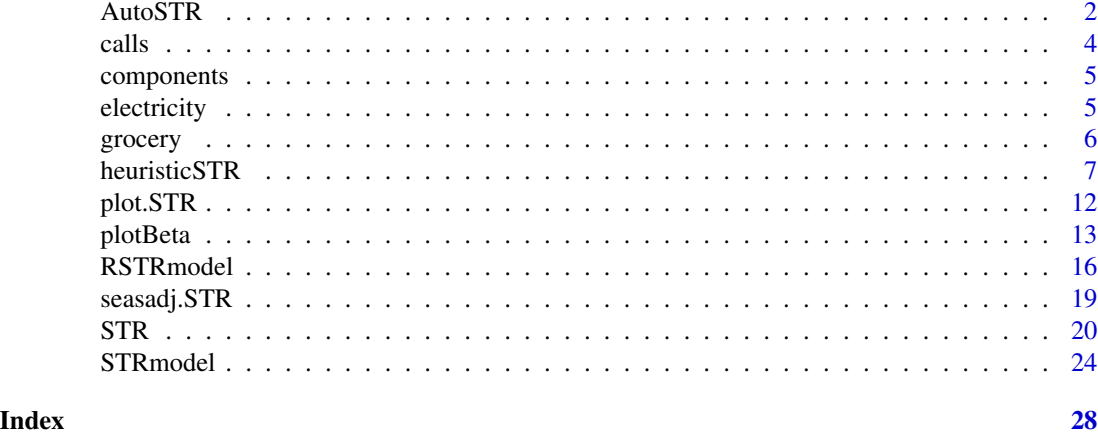

AutoSTR *Automatic STR decomposition for time series data*

#### Description

Automatically selects parameters for an STR decomposition of time series data. The time series should be of class ts or msts.

#### Usage

AutoSTR(data, robust = FALSE, gapCV = NULL, lambdas = NULL, reltol = 0.001, confidence = NULL, nsKnots = NULL, trace = FALSE)

### Arguments

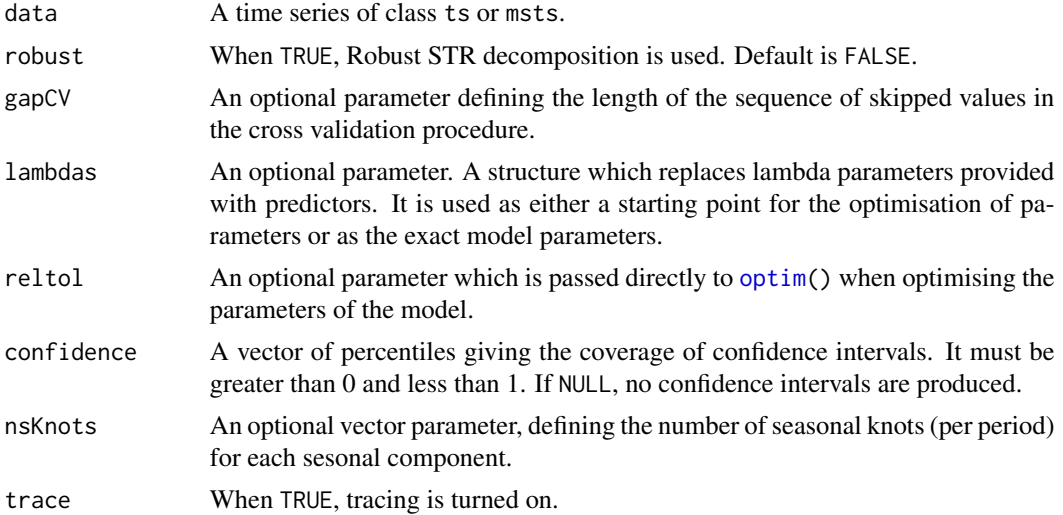

#### <span id="page-2-0"></span>AutoSTR 3

#### Value

A structure containing input and output data. It is an S3 class STR, which is a list with the following components:

- output contains decomposed data. It is a list of three components:
	- predictors a list of components where each component corresponds to the input predictor. Every such component is a list containing the following:
		- \* data fit/forecast for the corresponding predictor (trend, seasonal component, flexible or seasonal predictor).
		- \* beta beta coefficients of the fit of the coresponding predictor.
		- \* lower optional (if requested) matrix of lower bounds of confidence intervals.
		- \* upper optional (if requested) matrix of upper bounds of confidence intervals.
	- random a list with one component data, which contains residuals of the model fit.
	- forecast a list with two components:
		- \* data fit/forecast for the model.
		- \* beta beta coefficients of the fit.
		- \* lower optional (if requested) matrix of lower bounds of confidence intervals.
		- \* upper optional (if requested) matrix of upper bounds of confidence intervals.
- input input parameters and lambdas used for final calculations.
	- $-$  data input data.
	- predictors input predictors.
	- lambdas smoothing parameters used for final calculations (same as input lambdas for STR method).
- cvMSE optional cross validated (leave one out) Mean Squared Error.
- optim.CV.MSE best cross validated Mean Squared Error (n-fold) achieved during minimisation procedure.
- nFold the input nFold parameter.
- gapCV the input gapCV parameter.
- method always contains string "AutoSTR" for this function.

#### Author(s)

Alexander Dokumentov

#### References

Dokumentov, A., and Hyndman, R.J. (2016) STR: A Seasonal-Trend Decomposition Procedure Based on Regression [www.monash.edu/business/econometrics-and-business-statistics/research/publ](https://www.monash.edu/business/econometrics-and-business-statistics/research/publications/ebs/wp13-15.pdf)ications/ebs/wp13- [15.pdf](https://www.monash.edu/business/econometrics-and-business-statistics/research/publications/ebs/wp13-15.pdf)

#### See Also

[STR](#page-19-1)

#### <span id="page-3-0"></span>Examples

```
# Decomposition of a multiple seasonal time series
decomp <- AutoSTR(calls)
plot(decomp)
# Decomposition of a monthly time series
decomp <- AutoSTR(log(grocery))
plot(decomp)
```
#### calls *Number of phone calls dataset*

#### Description

Number of call arrivals per 5-minute interval handled on weekdays between 7:00 am and 9:05 pm from March 3, 2003 in a large North American commercial bank.

#### Usage

calls

#### Format

A numerical time series of class msts and ts.

#### Source

[Data file](http://robjhyndman.com/data/callcenter.txt)

#### References

Forecasting Time Series With Complex Seasonal Patterns Using Exponential Smoothing Alysha M. De Livera, Rob J. Hyndman & Ralph D. Snyder [\(Journal of the American Statistical Association\)](http://www.tandfonline.com/doi/pdf/10.1198/jasa.2011.tm09771)

#### Examples

plot(calls, ylab = "Calls handled")

<span id="page-4-0"></span>

#### Description

components extracts components as time series from the result of an STR decomposition.

#### Usage

components(object)

#### Arguments

object Result of STR decomposition.

#### Author(s)

Alexander Dokumentov

#### See Also

[STRmodel](#page-23-1), [RSTRmodel](#page-15-1), [STR](#page-19-1), [AutoSTR](#page-1-1)

#### Examples

```
fit <- AutoSTR(log(grocery))
comp <- components(fit)
plot(comp)
```
electricity *Electricity consumption dataset*

#### Description

The data set provides information about electricity consumption in Victoria, Australia during the 115 days starting on 10th of January, 2000, and comprises the maximum electricity demand in Victoria during 30-minute periods (48 observations per day). For each 30-minute period, the dataset also provides the air temperature in Melbourne.

#### Usage

electricity

#### <span id="page-5-0"></span>Format

An numerical matrix of class msts and ts.

#### Details

- Consumption column contains maximum electricity consumption during 30 minute periods
- Temperature column contains temperature in Melbourne during the corresponding 30 minute interval
- Time column contains number of 30 minute interval in the dataset
- DailySeasonality column contains positions of 30 minute interval inside days
- WeeklySeasonality column contains positions of 30 minute interval inside weeks
- WorkingDaySeasonality column contains positions of 30 minute intervals inside working day/holiday transition diagram

#### Examples

```
plot(electricity[,1:2], xlab="Weeks",
 main="Electricity demand and temperature in Melbourne, Australia")
```
grocery *Grocery and supermarkets turnover*

#### Description

Turnover of supermarkets and grocery stores in New South Wales, Australia.

#### Usage

grocery

#### Format

An object of class ts.

#### References

Australian Bureau of Statistics, CAT 8501.0. [\(TABLE 11. Retail Turnover, State by Industry](http://tinyurl.com/hvx2vx2) [Subgroup, Original\)](http://tinyurl.com/hvx2vx2)

```
plot(grocery, ylab = "NSW Grocery, $ 10^6")
```
#### <span id="page-6-0"></span>Description

Automatically selects parameters (lambda coefficients) for an STR decomposition of time series data. Heuristic approach can give a better estimate compare to a standard optmisaton methods used in [STR](#page-19-1).

If a parallel backend is registered for use before STR call, heuristicSTR will use it for n-fold cross validation computations.

#### Usage

```
heuristicSTR(data, predictors, confidence = NULL, lambdas = NULL,
 pattern = extractPattern(predictors), nFold = 5, reltol = 0.005,
 gapCV = 1, solver = c("Matrix", "cholesky"), trace = FALSE,
 ratioGap = 1e + 12, relCV = 0.01
```
#### Arguments

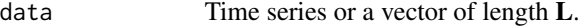

```
predictors List of predictors.
                   According to the paradigm of this implementation, the trend, the seasonal com-
                   ponents, the flexible predictors and the seasonal predictors are all presented in
                   the same form (as predictors) and must be described in this list.
```
Every predictor is a list of the following structures:

- **data** vector of length **L** (length of input data, see above). For trend or for a seasonal component it is a vector of ones. For a flexible or a seasonal predictor it is a vector of the predictor's data.
- times vector of length L of times of observations.
- seasons vector of length **L**. It is a vector of ones for a trend or a flexible predictor. It is vector assigning seasons to every observation (for a seasonal component or a seasonal predictor). Seasons can be fractional for observations in between seasons.
- timeKnots vector of times (time knots) where knots are positioned (for a seasonal component or a seasonal predictor a few knots have the same time; every knot is represented by time and season). Usually this vector coincides with times vector described above, or timeKnots is a subset of times vector.
- seasonalStructure describes seasonal topology (which can have complex structure) and seasonal knots.The seasonal topology is described by a list of segments and seasonal knots, which are positioned inside the segments, on borders of the segments or, when they are on on borders, they can connect two or more segments.

seasonalStructure is a list of two elements:

<span id="page-7-0"></span>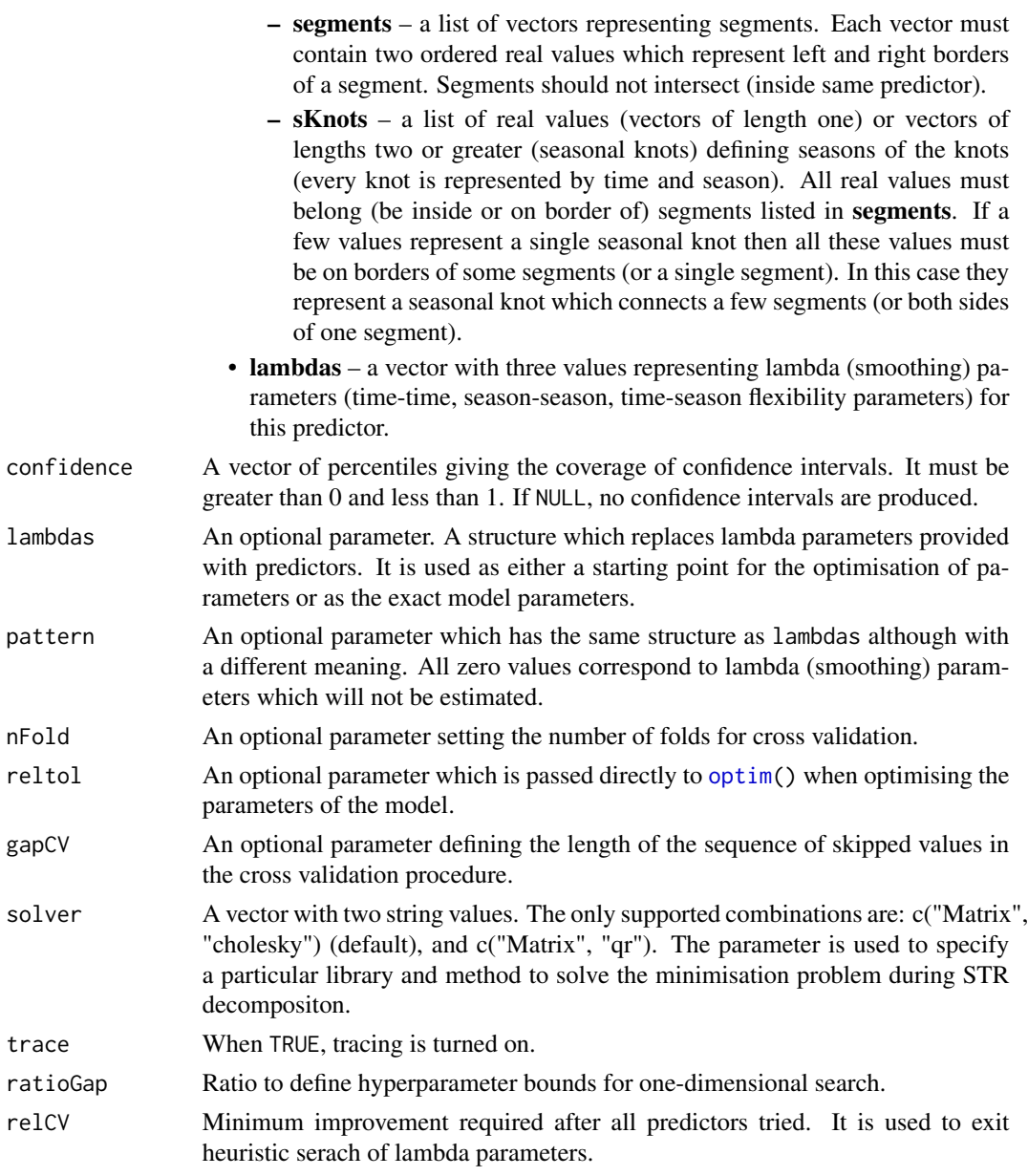

### Value

A structure containing input and output data. It is an S3 class STR, which is a list with the following components:

- output contains decomposed data. It is a list of three components:
	- predictors a list of components where each component corresponds to the input predictor. Every such component is a list containing the following:
- <span id="page-8-0"></span>\* data – fit/forecast for the corresponding predictor (trend, seasonal component, flexible or seasonal predictor).
- \* beta beta coefficients of the fit of the coresponding predictor.
- \* lower optional (if requested) matrix of lower bounds of confidence intervals.
- \* upper optional (if requested) matrix of upper bounds of confidence intervals.
- random a list with one component data, which contains residuals of the model fit.
- forecast a list with two components:
	- $*$  data fit/forecast for the model.
	- $*$  **beta** beta coefficients of the fit.
	- \* lower optional (if requested) matrix of lower bounds of confidence intervals.
	- \* upper optional (if requested) matrix of upper bounds of confidence intervals.
- **input** input parameters and lambdas used for final calculations.
	- $-$  data input data.
	- predictors input predictors.
	- lambdas smoothing parameters used for final calculations (same as input lambdas for STR method).
- cvMSE optional cross validated (leave one out) Mean Squared Error.
- optim.CV.MSE or optim.CV.MAE best cross validated Mean Squared Error or Mean Absolute Error (n-fold) achieved during minimisation procedure.
- nFold the input nFold parameter.
- gapCV the input gapCV parameter.
- method contains strings "STR" or "RSTR" depending on used method.

#### Author(s)

Alexander Dokumentov

#### References

Dokumentov, A., and Hyndman, R.J. (2016) STR: A Seasonal-Trend Decomposition Procedure Based on Regression [www.monash.edu/business/econometrics-and-business-statistics/research/publ](https://www.monash.edu/business/econometrics-and-business-statistics/research/publications/ebs/wp13-15.pdf)ications/ebs/wp13- [15.pdf](https://www.monash.edu/business/econometrics-and-business-statistics/research/publications/ebs/wp13-15.pdf)

#### See Also

[STR](#page-19-1) [STRmodel](#page-23-1) [AutoSTR](#page-1-1)

```
TrendSeasonalStructure < - list(seements = list(c(0,1)),sKnots = list(c(1,0)))WDSeasonalStructure <- list(segments = list(c(\theta, 48), c(10\theta, 148)),\text{sknots} = c(\text{as}.\text{list}(c(1:47,101:147)), \text{list}(c(0,48,100,148))))
```

```
TrendSeasons <- rep(1, nrow(electricity))
WDSeasons <- as.vector(electricity[,"WorkingDaySeasonality"])
Data <- as.vector(electricity[,"Consumption"])
Times <- as.vector(electricity[,"Time"])
TempM <- as.vector(electricity[,"Temperature"])
TempM2 <- TempM^2
TrendTimeKnots <- seq(from = head(Times, 1), to = tail(Times, 1), length.out = 116)
SeasonTimeKnots <- seq(from = head(Times, 1), to = tail(Times, 1), length.out = 24)
TrendData <- rep(1, length(Times))
SeasonData <- rep(1, length(Times))
Trend <- list(name = "Trend",
              data = TrendData,
              times = Times,
              seasons = TrendSeasons,
              timeKnots = TrendTimeKnots,
              seasonalStructure = TrendSeasonalStructure,
              lambdas = c(1500, 0, 0)WDSeason <- list(name = "Dayly seas",
                 data = SeasonData,
                 times = Times,
                 seasons = WDSeasons,
                 timeKnots = SeasonTimeKnots,
                 seasonalStructure = WDSeasonalStructure,
                 lambdas = c(0.003, 0, 240)StaticTempM <- list(name = "Temp Mel",
                    data = TempM,
                    times = Times,
                    seasons = NULL,
                    timeKnots = NULL,
                    seasonalStructure = NULL,
                    lambdas = c(0,0,0)StaticTempM2 <- list(name = "Temp Mel^2",
                     data = TempM2,
                     times = Times,
                     seasons = NULL,
                     timeKnots = NULL,
                     seasonalStructure = NULL,
                     lambdas = c(0,0,0))Predictors <- list(Trend, WDSeason, StaticTempM, StaticTempM2)
elec.fit <- heuristicSTR(data = Data,
                predictors = Predictors,
                gapCV = 48*7)
plot(elec.fit,
     xTime = as.Date("2000-01-11")+((Times-1)/48-10),
     forecastPanels = NULL)
########################################
```

```
TrendSeasonalStructure \leq list(segments = list(c(0,1)),
sKnots = list(c(1,0)))DailySeasonalStructure \leq list(segments = list(c(0,48)),
                                sKnots = c(as.list(1:47), list(c(48,0))))WeeklySeasonalStructure <- list(segments = list(c(0,336)),
                                 sKnots = c(as.list(seq(4,332,4)), list(c(336,0))))
WDSeasonalStructure \leq list(segments = list(c(0,48), c(100,148)),
                             \frac{\text{sknots}}{\text{100}} = \frac{c(as.list(c(1:47,101:147))}{100}, \frac{\text{list}(c(0.48,100,148))}{100}TrendSeasons <- rep(1, nrow(electricity))
DailySeasons <- as.vector(electricity[,"DailySeasonality"])
WeeklySeasons <- as.vector(electricity[,"WeeklySeasonality"])
WDSeasons <- as.vector(electricity[,"WorkingDaySeasonality"])
Data <- as.vector(electricity[,"Consumption"])
Times <- as.vector(electricity[,"Time"])
TempM <- as.vector(electricity[,"Temperature"])
TempM2 <- TempM^2
TrendTimeKnots <- seq(from = head(Times, 1), to = tail(Times, 1), length.out = 116)
SeasonTimeKnots <- seq(from = head(Times, 1), to = tail(Times, 1), length.out = 24)
SeasonTimeKnots2 <- seq(from = head(Times, 1), to = tail(Times, 1), length.out = 12)
TrendData <- rep(1, length(Times))
SeasonData <- rep(1, length(Times))
Trend <- list(name = "Trend",
              data = TrendData,
              times = Times,
              seasons = TrendSeasons,
              timeKnots = TrendTimeKnots,
              seasonalStructure = TrendSeasonalStructure,
              lambda = c(1500, 0, 0)WSeason <- list(name = "Weekly seas",
                data = SeasonData,
                times = Times,
                seasons = WeeklySeasons,
                timeKnots = SeasonTimeKnots2,
                seasonalStructure = WeeklySeasonalStructure,
                lambdas = c(0.8, 0.6, 100)WDSeason <- list(name = "Dayly seas",
                 data = SeasonData,
                 times = Times,
                 seasons = WDSeasons,
                 timeKnots = SeasonTimeKnots,
                 seasonalStructure = WDSeasonalStructure,
                 lambda = c(0.003, 0, 240)TrendTempM <- list(name = "Trend temp Mel",
                   data = TempM,
                   times = Times,
                   seasons = TrendSeasons,
                   timeKnots = TrendTimeKnots,
```

```
seasonalStructure = TrendSeasonalStructure,
                    lambda = c(1e7, 0, 0)TrendTempM2 <- list(name = "Trend temp Mel^2",
                     data = TempM2,
                     times = Times,
                     seasons = TrendSeasons,
                     timeKnots = TrendTimeKnots,
                     seasonalStructure = TrendSeasonalStructure,
                 lambdas = c(\emptyset.01, \emptyset, \emptyset) # Starting parameter is too far from the optimal value
Predictors <- list(Trend, WSeason, WDSeason, TrendTempM, TrendTempM2)
elec.fit <- heuristicSTR(data = Data,
                          predictors = Predictors,
                          gapCV = 48*7)
plot(elec.fit,
     xTime = as.Date("2000-01-11")+((Times-1)/48-10),
     forecastPanels = NULL)
plotBeta(elec.fit, predictorN = 4)
plotBeta(elec.fit, predictorN = 5)
```
<span id="page-11-1"></span>

```
plot.STR Plots the results of decomposition
```
#### Description

plot.STR plots results of STR decomposition.

#### Usage

```
## S3 method for class 'STR'
plot(x, xTime = NULL, dataPanels = 1,predictorPanels = as.list(seq_along(x$output$predictors)),
  randomPanels = length(x$output$predictors) + 1,
  forecastPanels = length(x$output$predictors) + 2, dataColor = "black",
 predictorColors = rep("red", length(x$output$predictors)),
  randomColor = "red", forecastColor = "blue", vLines = NULL,
  xlab = "Time", main = ifelse(x$method %in% c("STR", "STRmodel"),
  "STR decomposition", "Robust STR decomposition"), showLegend = TRUE, ...)
```
#### Arguments

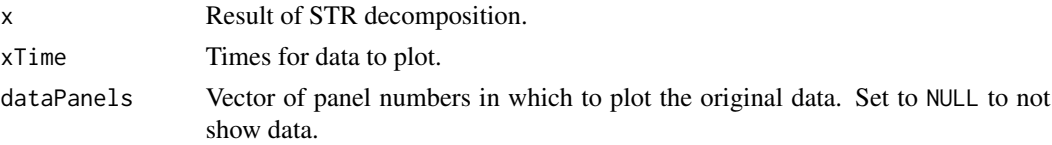

#### <span id="page-12-0"></span>plotBeta 13

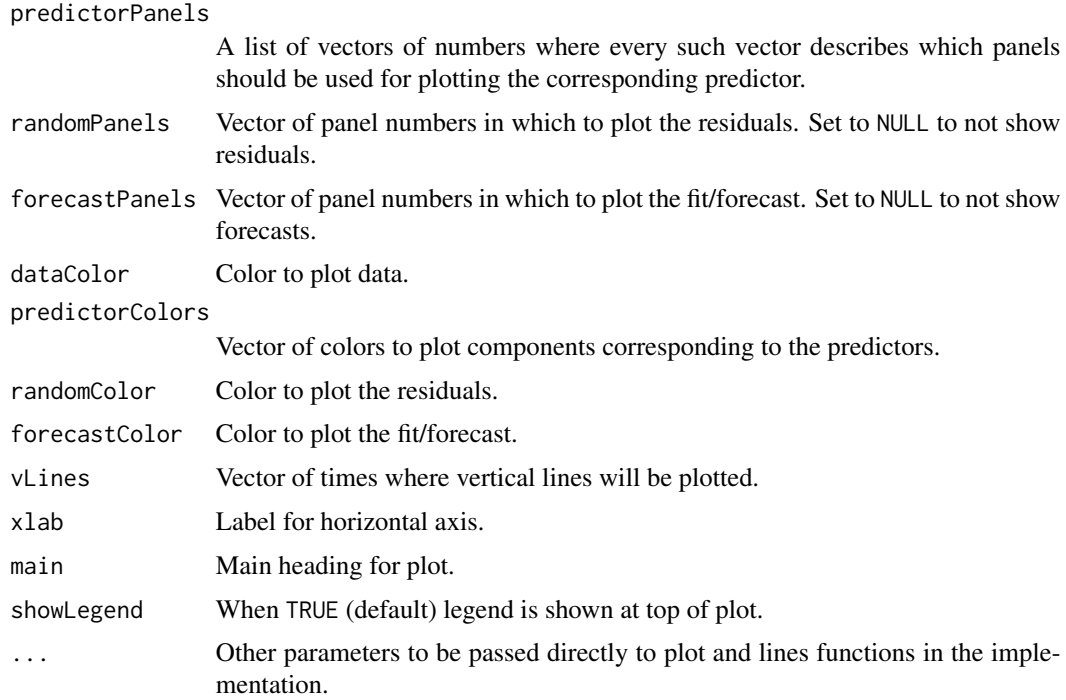

#### Author(s)

Alexander Dokumentov

#### See Also

[STRmodel](#page-23-1), [RSTRmodel](#page-15-1), [STR](#page-19-1), [AutoSTR](#page-1-1)

#### Examples

```
fit <- AutoSTR(log(grocery))
plot(fit, forecastPanels=0, randomColor="DarkGreen", vLines = 2000:2010, lwd = 2)
```
plotBeta *Plots the varying beta coefficients of decomposition*

### Description

plotBeta plots the varying beta coefficients of STR decomposition. It plots coefficients only only for independent seasons (one less season than defined).

#### <span id="page-13-0"></span>Usage

```
plotBeta(x, xTime = NULL, predictorN = 1, dim = c(1, 2, 3), type = "o",
 pch = 20, palette = function(n) rainbow(n, start = 0, end = 0.7))
```
#### Arguments

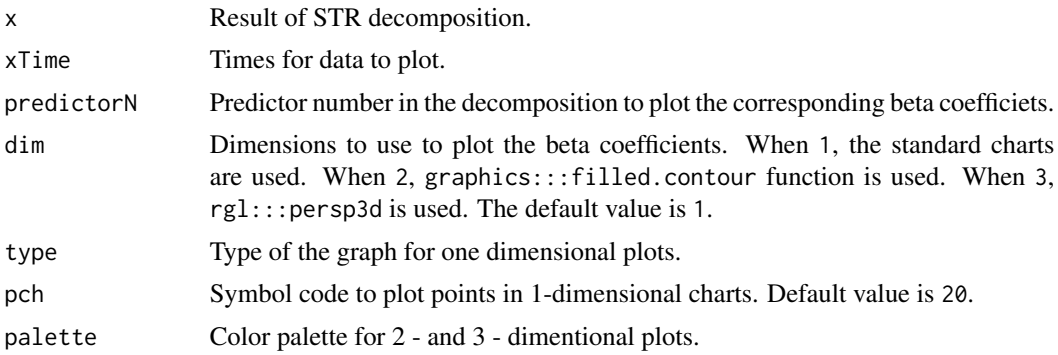

#### Author(s)

Alexander Dokumentov

#### See Also

[plot.STR](#page-11-1)

```
fit <- AutoSTR(log(grocery))
for(i in 1:2) plotBeta(fit, predictorN = i, dim = 2)
########################################
TrendSeasonalStructure <- list(segments = list(c(0,1)),
sKnots = list(c(1,0)))DailySeasonalStructure <- list(segments = list(c(0,48)),
                               sknots = c(as.list(1:47), list(c(48,0))))WeeklySeasonalStructure \leq list(segments = list(c(0,336)),
                                sKnots = c(as.list(seq(4,332,4)), list(c(336,0))))
WDSeasonalStructure \leq list(segments = list(c(0,48), c(100,148)),
                            sKnots = c(as.list(c(1:47,101:147)), list(c(0,48,100,148))))
TrendSeasons <- rep(1, nrow(electricity))
DailySeasons <- as.vector(electricity[,"DailySeasonality"])
WeeklySeasons <- as.vector(electricity[,"WeeklySeasonality"])
WDSeasons <- as.vector(electricity[,"WorkingDaySeasonality"])
Data <- as.vector(electricity[,"Consumption"])
Times <- as.vector(electricity[,"Time"])
```
#### plotBeta 15

```
TempM <- as.vector(electricity[,"Temperature"])
TempM2 <- TempM^2
TrendTimeKnots <- seq(from = head(Times, 1), to = tail(Times, 1), length.out = 116)
SeasonTimeKnots <- seq(from = head(Times, 1), to = tail(Times, 1), length.out = 24)
SeasonTimeKnots2 <- seq(from = head(Times, 1), to = tail(Times, 1), length.out = 12)
TrendData <- rep(1, length(Times))
SeasonData <- rep(1, length(Times))
Trend <- list(name = "Trend",
              data = TrendData,
              times = Times,
              seasons = TrendSeasons,
              timeKnots = TrendTimeKnots,
              seasonalStructure = TrendSeasonalStructure,
              lambdas = c(1500, 0, 0))WSeason <- list(name = "Weekly seas",
                data = SeasonData,
                times = Times,
                seasons = WeeklySeasons,
                timeKnots = SeasonTimeKnots2,
                seasonalStructure = WeeklySeasonalStructure,
                lambda = c(0.8, 0.6, 100)WDSeason <- list(name = "Dayly seas",
                 data = SeasonData,
                 times = Times,
                 seasons = WDSeasons,
                 timeKnots = SeasonTimeKnots,
                 seasonalStructure = WDSeasonalStructure,
                 lambdas = c(0.003, 0, 240)TrendTempM <- list(name = "Trend temp Mel",
                  data = TempM,
                   times = Times,
                   seasons = TrendSeasons,
                   timeKnots = TrendTimeKnots,
                   seasonalStructure = TrendSeasonalStructure,
                   lambda = c(1e7, 0, 0)TrendTempM2 <- list(name = "Trend temp Mel^2",
                    data = TempM2,
                    times = Times,
                    seasons = TrendSeasons,
                    timeKnots = TrendTimeKnots,
                    seasonalStructure = TrendSeasonalStructure,
                lambdas = c(0.01, 0, 0) # Starting parameter is too far from the optimal value
Predictors <- list(Trend, WSeason, WDSeason, TrendTempM, TrendTempM2)
elec.fit <- STR(data = Data,
                predictors = Predictors,
                gapCV = 48*7plot(elec.fit,
     xTime = as.Date("2000-01-11")+((Times-1)/48-10),
```

```
forecastPanels = NULL)
```

```
plotBeta(elec.fit, predictorN = 4)
plotBeta(elec.fit, predictorN = 5) # Beta coefficients are too "wiggly"
```
#### <span id="page-15-1"></span>RSTRmodel *Robust STR decomposition*

#### Description

Robust Seasonal-Trend decomposition of time series data using Regression (robust version of [STRmodel](#page-23-1)).

#### Usage

```
RSTRmodel(data, predictors = NULL, strDesign = NULL, lambdas = NULL,
  confidence = NULL, nMCIter = 100, control = list(nnzlmax = 1e+06,
 nsubmax = 3e+05, tmpmax = 50000), reportDimensionsOnly = FALSE,
  trace = FALSE)
```
#### Arguments

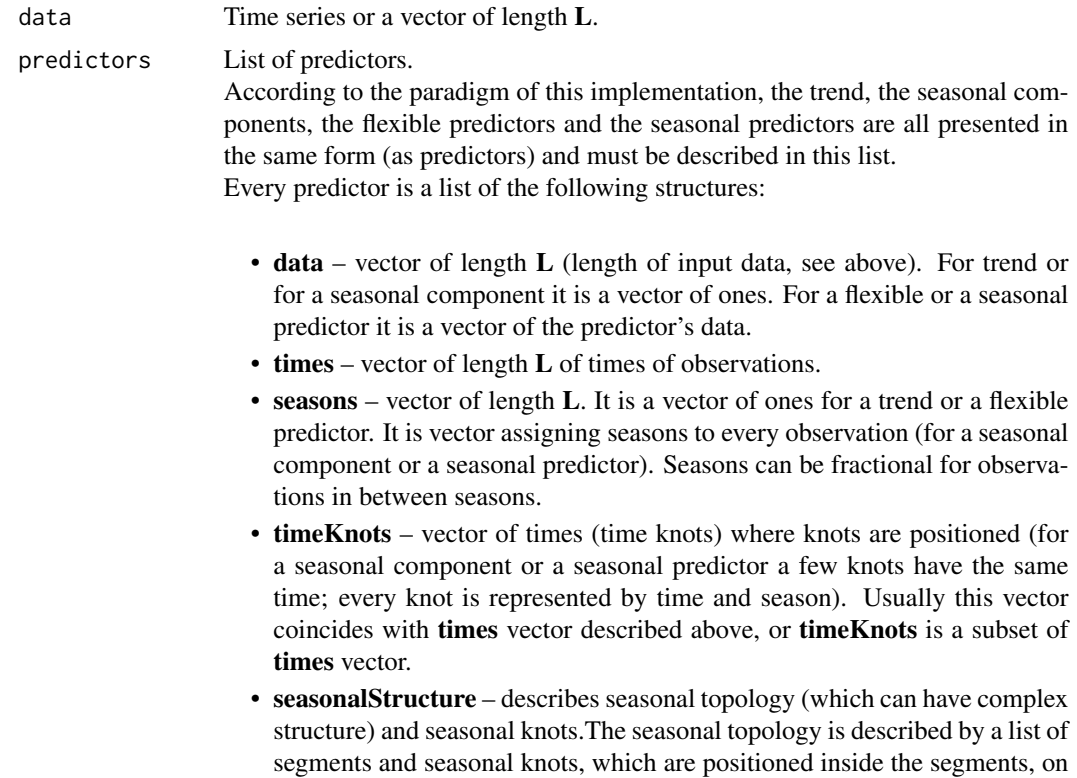

<span id="page-16-0"></span>borders of the segments or, when they are on on borders, they can connect two or more segments.

seasonalStructure is a list of two elements:

- segments a list of vectors representing segments. Each vector must contain two ordered real values which represent left and right borders of a segment. Segments should not intersect (inside same predictor).
- sKnots a list of real values (vectors of length one) or vectors of lengths two or greater (seasonal knots) defining seasons of the knots (every knot is represented by time and season). All real values must belong (be inside or on border of) segments listed in segments. If a few values represent a single seasonal knot then all these values must be on borders of some segments (or a single segment). In this case they represent a seasonal knot which connects a few segments (or both sides of one segment).
- lambdas a vector with three values representing lambda (smoothing) parameters (time-time, season-season, time-season flexibility parameters) for this predictor.
- strDesign An optional parameter used to create the design matrix. It is used internally in the library to improve performance when the design matrix does not require full recalculation.
- lambdas An optional parameter. A structure which replaces lambda parameters provided with predictors. It is used as either a starting point for the optimisation of parameters or as the exact model parameters.
- confidence A vector of percentiles giving the coverage of confidence intervals. It must be greater than 0 and less than 1. If NULL, no confidence intervals are produced.
- nMCIter Number of Monte Carlo iterations used to estimate confidence intervals for Robust STR decomposition.

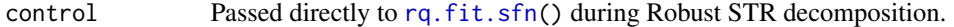

reportDimensionsOnly

A boolean parameter. When TRUE the method constructs the design matrix and reports its dimensions without proceeding further. It is mostly used for debugging.

trace When TRUE, tracing is turned on.

#### Value

A structure containing input and output data. It is an S3 class STR, which is a list with the following components:

- output contains decomposed data. It is a list of three components:
	- predictors a list of components where each component corresponds to the input predictor. Every such component is a list containing the following:
		- \* data fit/forecast for the corresponding predictor (trend, seasonal component, flexible or seasonal predictor).
		- \* beta beta coefficients of the fit of the coresponding predictor.
- <span id="page-17-0"></span>\* lower – optional (if requested) matrix of lower bounds of confidence intervals.
- \* upper optional (if requested) matrix of upper bounds of confidence intervals.
- random a list with one component data, which contains residuals of the model fit.
- forecast a list with two components:
	- \* data fit/forecast for the model.
	- \* beta beta coefficients of the fit.
	- \* lower optional (if requested) matrix of lower bounds of confidence intervals.
	- \* upper optional (if requested) matrix of upper bounds of confidence intervals.
- input input parameters and lambdas used for final calculations.
	- $-$  data input data.
	- predictors input predictors.
	- lambdas smoothing parameters used for final calculations (same as input lambdas for STR method).
- method always contains string "RSTRmodel" for this function.

#### Author(s)

Alexander Dokumentov

#### References

Dokumentov, A., and Hyndman, R.J. (2016) STR: A Seasonal-Trend Decomposition Procedure Based on Regression [www.monash.edu/business/econometrics-and-business-statistics/research/publ](https://www.monash.edu/business/econometrics-and-business-statistics/research/publications/ebs/wp13-15.pdf)ications/ebs/wp13- [15.pdf](https://www.monash.edu/business/econometrics-and-business-statistics/research/publications/ebs/wp13-15.pdf)

#### See Also

[STRmodel](#page-23-1) [STR](#page-19-1)

```
n < -70trendSeasonalStructure <- list(segments = list(c(0,1)), sKnots = list(c(1,0)))
ns < -5seasonalStructure <- list(segments = list(c(0,ns)), sKnots = c(as.list(1:(ns-1)),list(c(ns,0))))
seasons \leq (0:(n-1))%%ns + 1
trendSeasons <- rep(1, length(seasons))
times <- seq_along(seasons)
data <- seasons + times/4
set.seed(1234567890)
data <- data + rnorm(length(data), 0, 0.2)
data[20] <- data[20] + 3
data[50] <- data[50] - 5
plot(times, data, type = "l")
timeKnots <- times
trendData <- rep(1, n)
```
#### <span id="page-18-0"></span>seasadj.STR 19

```
seasonData <- rep(1, n)
trend <- list(data = trendData, times = times, seasons = trendSeasons,
  timeKnots = timeKnots, seasonalStructure = trendSeasonalStructure, lambdas = c(1, \theta, \theta))
season <- list(data = seasonData, times = times, seasons = seasons,
  timeKnots = timeKnots, seasonalStructure = seasonalStructure, lambdas = c(1,0,1))
predictors <- list(trend, season)
rstr <- RSTRmodel(data, predictors, confidence = 0.8)
plot(rstr)
```
seasadj.STR *Seasonal adjustment based on STR*

#### Description

seasadj.STR extracts seasonally adjusted data by removing the seasonal components from the result of STR decomposition.

#### Usage

```
## S3 method for class 'STR'
seasadj(object, include = c("Trend", "Random"), ...)
```

```
seasadj(object, ...)
```
#### Arguments

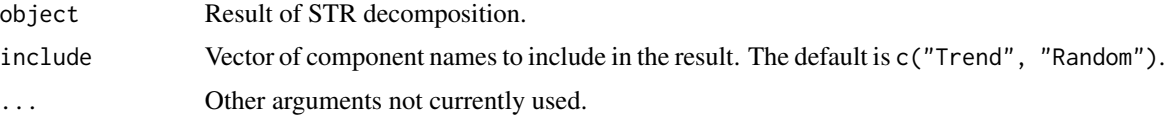

#### Author(s)

Alexander Dokumentov

#### See Also

[STRmodel](#page-23-1), [RSTRmodel](#page-15-1), [STR](#page-19-1), [AutoSTR](#page-1-1)

```
fit <- AutoSTR(log(grocery))
plot(seasadj(fit))
```
#### <span id="page-19-1"></span><span id="page-19-0"></span>Description

Automatically selects parameters for an STR decomposition of time series data.

If a parallel backend is registered for use before STR call, STR will use it for n-fold cross validation computations.

#### Usage

```
STR(data, predictors, confidence = NULL, robust = FALSE, lambdas = NULL,
 pattern = extractPattern(predictors), nFold = 5, reltol = 0.005,
  gapCV = 1, solver = c("Matrix", "cholesky"), nMCIter = 100,
  control = list(nnz1max = 1e+06, nsubmax = 3e+05, tmpmax = 50000),trace = FALSE, iterControl = list(maxiter = 20, tol = 1e-06)
```
#### Arguments

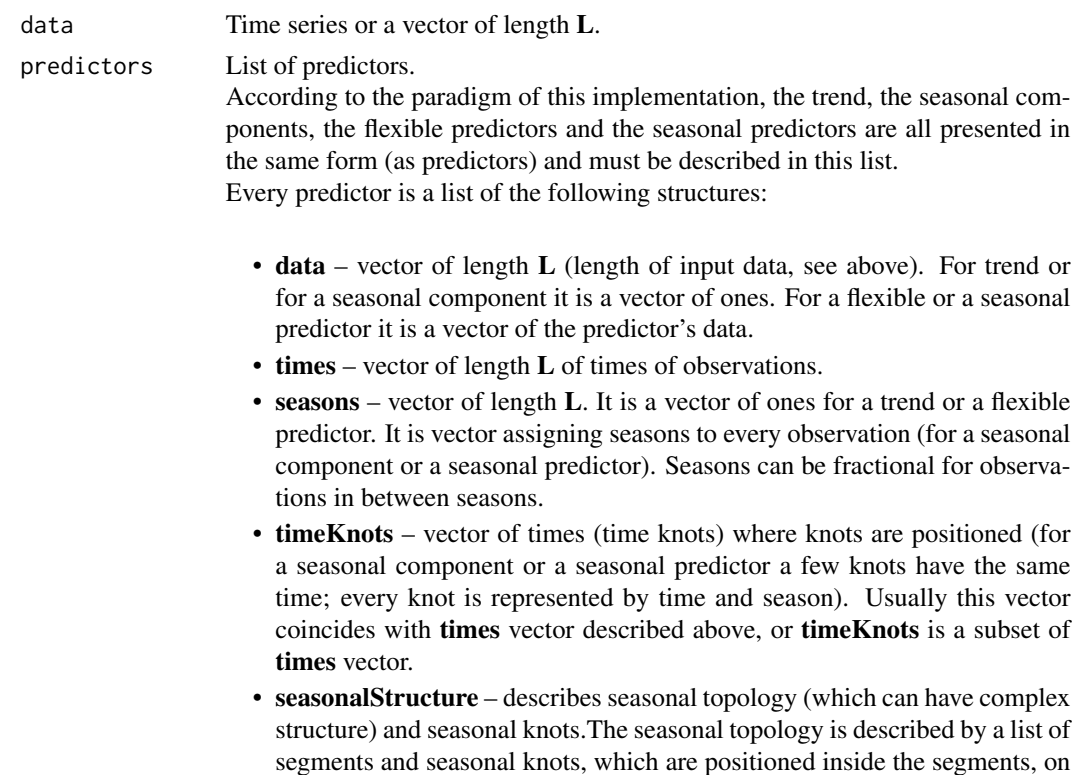

seasonalStructure is a list of two elements:

two or more segments.

borders of the segments or, when they are on on borders, they can connect

<span id="page-20-0"></span>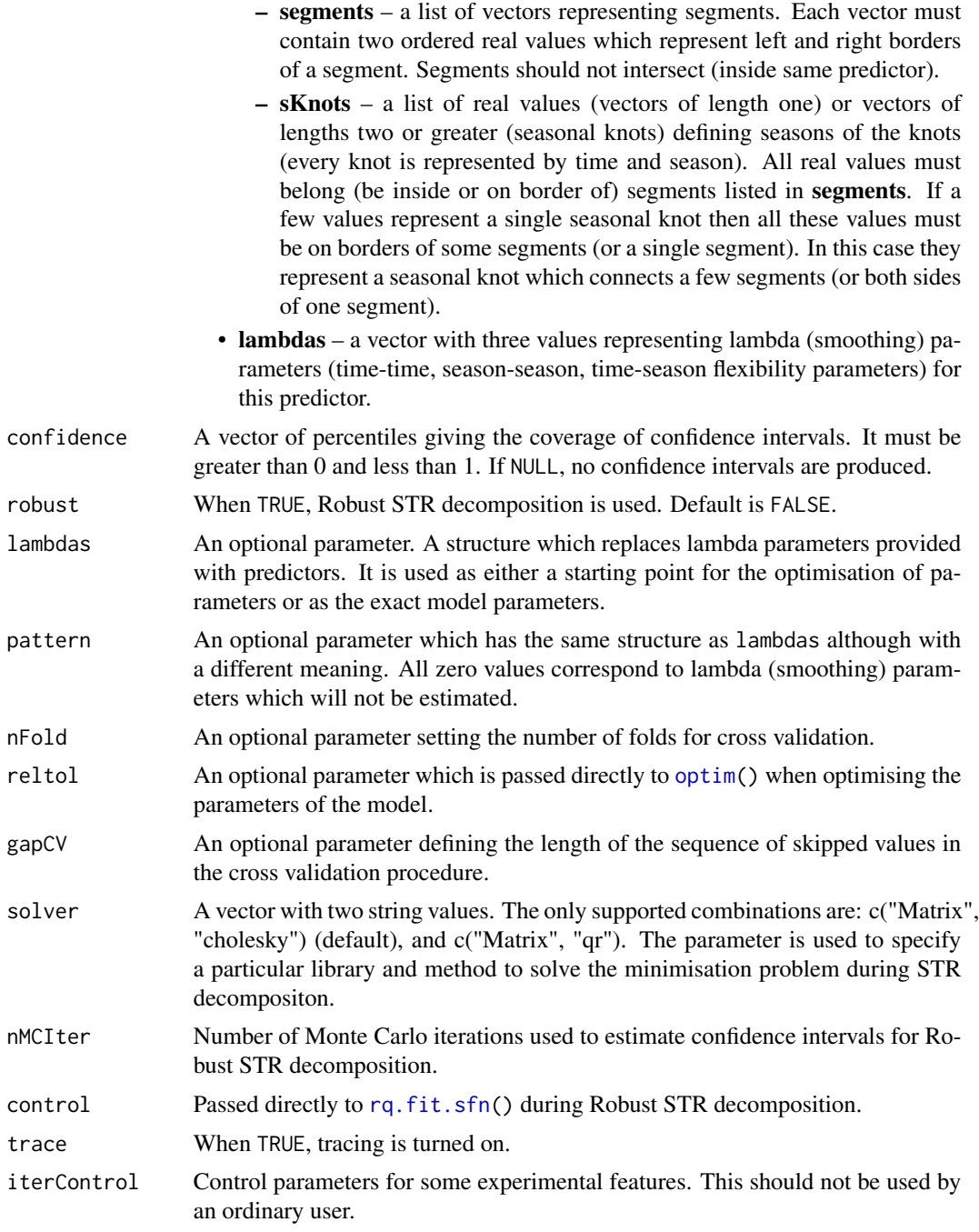

### Value

A structure containing input and output data. It is an S3 class STR, which is a list with the following components:

• output – contains decomposed data. It is a list of three components:

- <span id="page-21-0"></span>– predictors – a list of components where each component corresponds to the input predictor. Every such component is a list containing the following:
	- \* data fit/forecast for the corresponding predictor (trend, seasonal component, flexible or seasonal predictor).
	- \* beta beta coefficients of the fit of the coresponding predictor.
	- \* lower optional (if requested) matrix of lower bounds of confidence intervals.
	- \* upper optional (if requested) matrix of upper bounds of confidence intervals.
- random a list with one component data, which contains residuals of the model fit.
- forecast a list with two components:
	- \* data fit/forecast for the model.
	- $*$  **beta** beta coefficients of the fit.
	- \* lower optional (if requested) matrix of lower bounds of confidence intervals.
	- \* upper optional (if requested) matrix of upper bounds of confidence intervals.
- **input** input parameters and lambdas used for final calculations.
	- $-$  data input data.
	- predictors input predictors.
	- lambdas smoothing parameters used for final calculations (same as input lambdas for STR method).
- cvMSE optional cross validated (leave one out) Mean Squared Error.
- optim.CV.MSE or optim.CV.MAE best cross validated Mean Squared Error or Mean Absolute Error (n-fold) achieved during minimisation procedure.
- nFold the input nFold parameter.
- gapCV the input gapCV parameter.
- method contains strings "STR" or "RSTR" depending on used method.

#### Author(s)

Alexander Dokumentov

#### References

Dokumentov, A., and Hyndman, R.J. (2016) STR: A Seasonal-Trend Decomposition Procedure Based on Regression [www.monash.edu/business/econometrics-and-business-statistics/research/publ](https://www.monash.edu/business/econometrics-and-business-statistics/research/publications/ebs/wp13-15.pdf)ications/ebs/wp13- [15.pdf](https://www.monash.edu/business/econometrics-and-business-statistics/research/publications/ebs/wp13-15.pdf)

#### See Also

[STRmodel](#page-23-1) [RSTRmodel](#page-15-1) [AutoSTR](#page-1-1)

```
TrendSeasonalStructure <- list(segments = list(c(0,1)),
sKnots = list(c(1,0)))WDSeasonalStructure \leq list(segments = list(c(0,48), c(100,148)),
```

```
\frac{\text{sknots}}{\text{100}} = \frac{c(as.list(c(1:47,101:147))}{100}, \frac{\text{list}(c(0.48,100,148))}{100}TrendSeasons <- rep(1, nrow(electricity))
WDSeasons <- as.vector(electricity[,"WorkingDaySeasonality"])
Data <- as.vector(electricity[,"Consumption"])
Times <- as.vector(electricity[,"Time"])
TempM <- as.vector(electricity[,"Temperature"])
TempM2 <- TempM^2
TrendTimeKnots <- seq(from = head(Times, 1), to = tail(Times, 1), length.out = 116)
SeasonTimeKnots <- seq(from = head(Times, 1), to = tail(Times, 1), length.out = 24)
TrendData <- rep(1, length(Times))
SeasonData <- rep(1, length(Times))
Trend <- list(name = "Trend",
              data = TrendData,
              times = Times,
              seasons = TrendSeasons,
               timeKnots = TrendTimeKnots,
              seasonalStructure = TrendSeasonalStructure,
              lambdas = c(1500, 0, 0)WDSeason <- list(name = "Dayly seas",
                  data = SeasonData,
                  times = Times,
                  seasons = WDSeasons,
                  timeKnots = SeasonTimeKnots,
                  seasonalStructure = WDSeasonalStructure,
                  lambdas = c(0.003, 0, 240)StaticTempM <- list(name = "Temp Mel",
                     data = TempM,
                     times = Times,
                     seasons = NULL,
                     timeKnots = NULL,
                     seasonalStructure = NULL,
                     lambdas = c(0,0,0))StaticTempM2 <- list(name = "Temp Mel^2",
                      data = TempM2,times = Times,
                      seasons = NULL,
                      timeKnots = NULL,
                      seasonalStructure = NULL,
                      lambdas = c(\emptyset, \emptyset, \emptyset)Predictors <- list(Trend, WDSeason, StaticTempM, StaticTempM2)
elec.fit <- STR(data = Data,
                 predictors = Predictors,
                 gapCV = 48*7)
```

```
plot(elec.fit,
     xTime = as.Date("2000-01-11")+((Times-1)/48-10),
     forecastPanels = NULL)
```

```
#########################################################
n < -70trendSeasonalStructure <- list(segments = list(c(0,1)), sKnots = list(c(1,0)))
ns < -5seasonalStructure <- list(segments = list(c(0,ns)), sKnots = c(as.list(1:(ns-1)),list(c(ns,0))))
seasons <- (0:(n-1))%%ns + 1
trendSeasons <- rep(1, length(seasons))
times <- seq_along(seasons)
data <- seasons + times/4
set.seed(1234567890)
data <- data + rnorm(length(data), 0, 0.2)
data[20] <- data[20]+3
data[50] <- data[50]-5
plot(times, data, type = "l")
timeKnots <- times
trendData <- rep(1, n)
seasonData <- rep(1, n)
trend <- list(data = trendData, times = times, seasons = trendSeasons,
  timeKnots = timeKnots, seasonalStructure = trendSeasonalStructure, lambdas = c(1, \theta, \theta))
season <- list(data = seasonData, times = times, seasons = seasons,
  timeKnots = timeKnots, seasonalStructure = seasonalStructure, lambdas = c(1,0,1))
predictors <- list(trend, season)
rstr <- STR(data, predictors, reltol = 0.0000001, gapCV = 10,
                confidence = 0.95, nMCIter = 400, robust = TRUE)
plot(rstr)
```
<span id="page-23-1"></span>STRmodel *STR decomposition*

#### **Description**

Seasonal-Trend decomposition of time series data using Regression.

#### Usage

```
STRmodel(data, predictors = NULL, strDesign = NULL, lambdas = NULL,
  confidence = NULL, solver = c("Matrix", "cholesky"),
  reportDimensionsOnly = FALSE, trace = FALSE)
```
#### Arguments

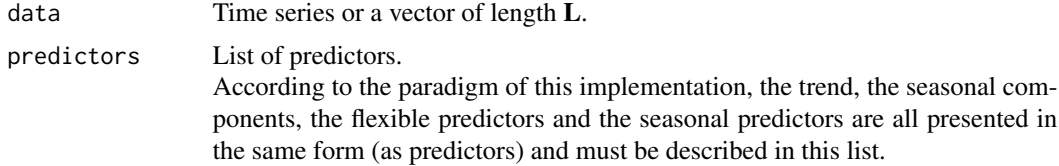

Every predictor is a list of the following structures:

- data vector of length **L** (length of input data, see above). For trend or for a seasonal component it is a vector of ones. For a flexible or a seasonal predictor it is a vector of the predictor's data.
- times vector of length **L** of times of observations.
- seasons vector of length **L**. It is a vector of ones for a trend or a flexible predictor. It is vector assigning seasons to every observation (for a seasonal component or a seasonal predictor). Seasons can be fractional for observations in between seasons.
- **timeKnots** vector of times (time knots) where knots are positioned (for a seasonal component or a seasonal predictor a few knots have the same time; every knot is represented by time and season). Usually this vector coincides with times vector described above, or timeKnots is a subset of times vector.
- seasonalStructure describes seasonal topology (which can have complex structure) and seasonal knots.The seasonal topology is described by a list of segments and seasonal knots, which are positioned inside the segments, on borders of the segments or, when they are on on borders, they can connect two or more segments.

seasonal Structure is a list of two elements:

- segments a list of vectors representing segments. Each vector must contain two ordered real values which represent left and right borders of a segment. Segments should not intersect (inside same predictor).
- sKnots a list of real values (vectors of length one) or vectors of lengths two or greater (seasonal knots) defining seasons of the knots (every knot is represented by time and season). All real values must belong (be inside or on border of) segments listed in segments. If a few values represent a single seasonal knot then all these values must be on borders of some segments (or a single segment). In this case they represent a seasonal knot which connects a few segments (or both sides of one segment).
- **lambdas** a vector with three values representing lambda (smoothing) parameters (time-time, season-season, time-season flexibility parameters) for this predictor.
- strDesign An optional parameter used to create the design matrix. It is used internally in the library to improve performance when the design matrix does not require full recalculation.
- lambdas An optional parameter. A structure which replaces lambda parameters provided with predictors. It is used as either a starting point for the optimisation of parameters or as the exact model parameters.
- confidence A vector of percentiles giving the coverage of confidence intervals. It must be greater than 0 and less than 1. If NULL, no confidence intervals are produced.
- solver A vector with two string values. The only supported combinations are: c("Matrix", "cholesky") (default), and c("Matrix", "qr"). The parameter is used to specify

a particular library and method to solve the minimisation problem during STR decompositon.

reportDimensionsOnly

A boolean parameter. When TRUE the method constructs the design matrix and reports its dimensions without proceeding further. It is mostly used for debugging.

trace When TRUE, tracing is turned on.

#### Value

A structure containing input and output data. It is an **S3** class STR, which is a list with the following components:

- output contains decomposed data. It is a list of three components:
	- predictors a list of components where each component corresponds to the input predictor. Every such component is a list containing the following:
		- \* data fit/forecast for the corresponding predictor (trend, seasonal component, flexible or seasonal predictor).
		- \* beta beta coefficients of the fit of the coresponding predictor.
		- \* lower optional (if requested) matrix of lower bounds of confidence intervals.
		- \* upper optional (if requested) matrix of upper bounds of confidence intervals.
	- random a list with one component data, which contains residuals of the model fit.
	- forecast a list with two components:
		- \* data fit/forecast for the model.
		- $*$  **beta** beta coefficients of the fit.
		- \* lower optional (if requested) matrix of lower bounds of confidence intervals.
		- \* upper optional (if requested) matrix of upper bounds of confidence intervals.
- input input parameters and lambdas used for final calculations.
	- $-$  data input data.
	- predictors input predictors.
	- lambdas smoothing parameters used for final calculations (same as input lambdas for STR method).
- cvMSE optional cross validated (leave one out) Mean Squared Error.
- method always contains string "STRmodel" for this function.

#### Author(s)

Alexander Dokumentov

#### References

Dokumentov, A., and Hyndman, R.J. (2016) STR: A Seasonal-Trend Decomposition Procedure Based on Regression [www.monash.edu/business/econometrics-and-business-statistics/research/publ](https://www.monash.edu/business/econometrics-and-business-statistics/research/publications/ebs/wp13-15.pdf)ications/ebs/wp13- [15.pdf](https://www.monash.edu/business/econometrics-and-business-statistics/research/publications/ebs/wp13-15.pdf)

#### <span id="page-26-0"></span>STRmodel 27

#### See Also

[AutoSTR](#page-1-1)

```
n < -50trendSeasonalStructure <- list(segments = list(c(0,1)), sKnots = list(c(1,0)))
ns < -5seasonalStructure <- list(segments = list(c(0,ns)), sKnots = c(as.list(1:(ns-1)),list(c(ns,0))))
seasons <- (0:(n-1))%%ns + 1
trendSeasons <- rep(1, length(seasons))
times <- seq_along(seasons)
data <- seasons + times/4
plot(times, data, type = "l")timeKnots <- times
trendData <- rep(1, n)
seasonData <- rep(1, n)
trend <- list(data = trendData, times = times, seasons = trendSeasons,
  timeKnots = timeKnots, seasonalStructure = trendSeasonalStructure, lambdas = c(1,0,0))
season <- list(data = seasonData, times = times, seasons = seasons,
  timeKnots = timeKnots, seasonalStructure = seasonalStructure, lambdas = c(10,0,0))
predictors <- list(trend, season)
str1 <- STRmodel(data, predictors)
plot(str1)
data[c(3,4,7,20,24,29,35,37,45)] <- NA
plot(times, data, type = "l")
str2 <- STRmodel(data, predictors)
plot(str2)
```
# <span id="page-27-0"></span>Index

∗Topic datasets calls, [4](#page-3-0) electricity, [5](#page-4-0) grocery, [6](#page-5-0) AutoSTR, [2,](#page-1-0) *[5](#page-4-0)*, *[9](#page-8-0)*, *[13](#page-12-0)*, *[19](#page-18-0)*, *[22](#page-21-0)*, *[27](#page-26-0)* calls, [4](#page-3-0) components, [5](#page-4-0) electricity, [5](#page-4-0) grocery, [6](#page-5-0) heuristicSTR, [7](#page-6-0) optim, *[2](#page-1-0)*, *[8](#page-7-0)*, *[21](#page-20-0)* plot.STR, [12,](#page-11-0) *[14](#page-13-0)* plotBeta, [13](#page-12-0) rq.fit.sfn, *[17](#page-16-0)*, *[21](#page-20-0)* RSTRmodel, *[5](#page-4-0)*, *[13](#page-12-0)*, [16,](#page-15-0) *[19](#page-18-0)*, *[22](#page-21-0)* seasadj *(*seasadj.STR*)*, [19](#page-18-0)

seasadj.STR, [19](#page-18-0) STR, *[3](#page-2-0)*, *[5](#page-4-0)*, *[7](#page-6-0)*, *[9](#page-8-0)*, *[13](#page-12-0)*, *[18,](#page-17-0) [19](#page-18-0)*, [20](#page-19-0) STRmodel, *[5](#page-4-0)*, *[9](#page-8-0)*, *[13](#page-12-0)*, *[16](#page-15-0)*, *[18,](#page-17-0) [19](#page-18-0)*, *[22](#page-21-0)*, [24](#page-23-0)